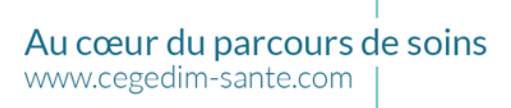

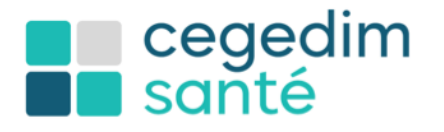

# **Questions/Réponses webinaire du 20 juin 2023 30 min pour décrypter le Ségur et les services socles**

Vous avez été plus de 350 à vous inscrire à ce webinaire organisé par Cegedim Santé et Sopromed. Il semblerait que le sujet vous ait intéressé et nous vous en remercions.

Vous avez également été très nombreux à poser des questions et à émettre des remarques, nous avons répondu à la plupart en séance via le canal Q/R. Voici un document reprenant les questions (sans les remarques) avec leurs réponses, organisées en sections.

#### **Formation aux usages du Ségur**

Vous avez été nombreux à demander une formation sur vos logiciels métiers.

Ça n'était pas le sujet de ce webinaire sachant que vous étiez nombreux et utilisateurs de différents logiciels métiers.

Sachez que chaque éditeur à été mandaté pour accompagner les médecins dans l'usage des services socles du Ségur qu'ils ont chacun développé dans leur logiciel référencé Ségur. De ce fait, depuis leurs déploiements, vous avez accès à des webinaires de formation aux usages du Ségur spécifiquement sur votre logiciel métier. Ainsi qu'un accès à des vidéos pédagogiques.

En ce qui concerne les 4 logiciels référencés Ségur de Cegedim Santé, [vous trouverez ces](https://www.cegedim-sante.com/segur/segur-medecins/)  [webinaire et accès ici.](https://www.cegedim-sante.com/segur/segur-medecins/) Choisissez votre logiciel de cabinet référencé Ségur (MLM, Medimust, Crossway et MédiClick).

L'opération sentinelle a également mis en lumière un défaut de formation, le plan déployé est donc de renforcer la compréhension des enjeux et impacts de l'INS et de MES par des mailing, documentation, kit de communication, sensibilisation, ambassadeurs réalisés par les pouvoirs publics.

# **Replay du webinaire**

Pour vous aider à mieux comprendre le Ségur, Cegedim Santé et Sopromed conjointement ont animé un webinaire intitulé « 30 min pour décrypter le Ségur et les services socles » le mardi 20 juin 2023.

En effet, le Ségur, en cours de déploiement à l'échelle nationale, est une grande avancée pour favoriser le partage fluide et sécurisé des données de santé entre PS et avec le patient. Mais ce parcours de soins « numérique » ne va pas sans heurt.

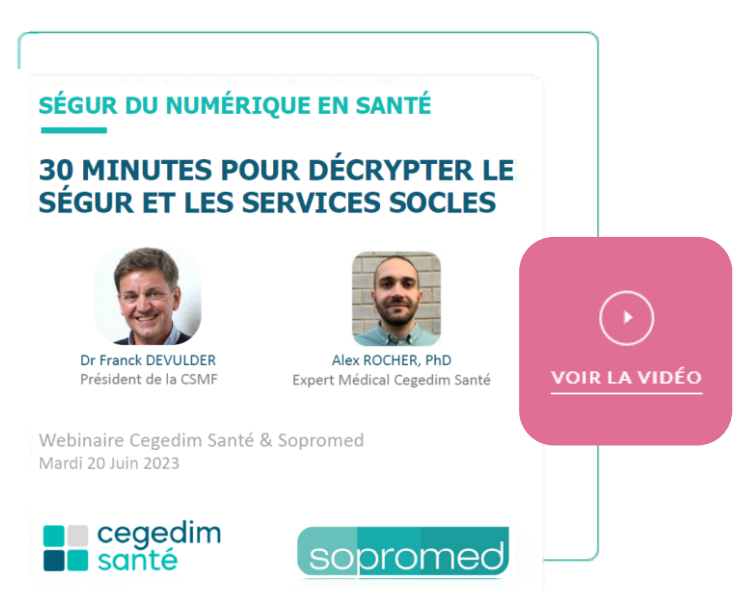

Nous espérons que cela vous aidera à avoir les idées au clair sur le Ségur.

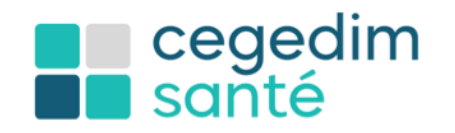

Au cœur du parcours de soins www.cegedim-sante.com

Afin que nous puissions poursuivre l'expérience sur d'autres sujets de votre choix, merci de prendre 1 minute pour répondre à ce court questionnaire : [lien ici](https://fr.surveymonkey.com/r/8GFP5RY)

# **Vos questions sur l'INS (Identifiant National de Santé)**

Ma secrétaire à une CPE mais ne peut pas interroger le téléservice INSi ?

Une CPS, CPF ou CPE **nominative** (ou un certificat logiciel pour les structures) est necessaire pour interroger le téléservice INSi de la CNAM, depuis vos logiciels Ségur.

Le téléservice INSi ne fonctionne pas si personne née à l'étranger ?

Toute personne enregistrée en France à un INS.

Est-il nécessaire de photocopier la carte d'identité patient pour qualifier l'INS ?

Non, vous devez uniquement valider la correspondance de l'identité annoncé par le téléservice et la pièce justificative que vous avez sous les yeux.

Que fait-on si INSi n'est pas identique à la pièce d'identité ? Par exemple changement d'un s ou z pour les nom et prénom hispano portugais ?

Si vous contacter une discordance entre l'INSi et la pièce fourni, [voici la procédure](https://esante.gouv.fr/sites/default/files/media_entity/documents/%5BINS%20au%20quotidien%5D%20Conduite%20%C3%A0%20tenir%20si%20%C3%A9cart%20INS%20et%20pi%C3%A8ce%20d%27identit%C3%A9.pdf) à suivre.

Tout cela est très chronophage…

Cela a été identifié par l'opération sentinelle, voilà pourquoi 2 des 5 points clés porte sur L'INS. L'interrogation automatique du téléservice INSi des patients vus dont l'INS n'est pas déjà qualifiée. Sans clic de l'utilisateur et sans bloquer l'interface utilisateur. Et sur la qualification de l'INS en 1 seul clic sans changer d'écran.

La demande de carte d'identité choque vraiment les patients, comment faire ?

L'opération sentinelle a donc défini une procédure d'exception sous votre responsabilité pour qualifier l'INS des patients connus sans pièce d'identité

#### **Vos questions sur MES (Mon Espace Santé) et sur le DMP**

Le patient doit-il avoir créé son espace sante sur Ameli pour accéder au DMP ?

Depuis l'été 2022 tous les assurés sociaux, sauf ceux qui s'y sont opposés, disposent d'un profil Mon espace santé. Ainsi plus de 65 millions de citoyens ont maintenant un DMP ouverts soit quasiment tous vos patients.

Que fait-on avec les patients qui n'ont pas de DMP ? Comment font les gens déconnectés et en maison de retraite ?

# cegedim<br>santé

L'obligation d'alimenté le DMP s'applique bien évidemment lorsque celui-ci existe. Mais cela n'empêche pas de transmettre les documents nécessaires au médecin traitant ainsi qu'à tout professionnel dont l'intervention dans la prise en charge du patient est pertinente par messagerie sécurisée.

Comment les logiciels métier (notamment in imagerie) pourront déposer des images et comptes-rendus ?

- Tous les professionnels du médical, du social ou du médico-social sont parties prenantes de Mon espace santé. À partir de leurs **logiciels métier DMP compatibles**, ils alimentent directement les dossiers médicaux des patients, ou à défaut via le webservice dmp.fr.
	- La liste des documents qui doivent alimenter Mon Espace Santé est fixée par arrêté du ministère chargé de la santé, liste disponible [en annexe de l'arrêté du 26 avril 2022](https://www.legifrance.gouv.fr/jorf/id/JORFTEXT000045726627).

Pour simplifier ces usages, l'opération sentinelle encadre les développements des logiciels pour que l'envoi de tous les documents générés par le logiciel métier et remis au patient soient envoyés de façon systématique et automatique au DMP.

Les spécialistes ont-ils accès à tous les docs du DMP ?

L'accès au DMP d'un patient est réservé aux professionnels de santé expressément autorisés ou réputés autorisés du fait de leur appartenance à son équipe de soins. [Voici cette](https://www.dmp.fr/matrice-habilitation/) matrice [d'habilitations des professionnels de santé \(selon la profession ou la discipline\).](https://www.dmp.fr/matrice-habilitation/) Globalement, un médecin du cercle de soins a quasiment accès a tous les documents.

Pourquoi ne peut-on pas mettre sur les DMP ce qu'on veut (en tant que format) ?

Afin de garantir l'échange, le partage, la sécurité et la confidentialité des données de santé à caractère personnel, les éléments diagnostiques et thérapeutiques nécessaires à la coordination des soins de la personne prise en charge que le professionnel doivent être reporter dans le dossier médical partagé du patient lorsqu'il existe, dans un format conforme aux référentiels d'interopérabilité mentionnés à [l'article L. 1470-5 du code de la santé publique](https://www.legifrance.gouv.fr/codes/article_lc/LEGIARTI000043497489) pour permettre le traitement de ces données, leur conservation sur support informatique et leur transmission par voie électronique.

L'alimentation du DMP est chronophage !

La mise à jour de vos logiciels en version Ségur vise à automatiser le partage des documents vers Mon espace santé et à réduire au maximum toute « action humaine supplémentaire » (les clics inutiles). Voilà pourquoi l'opération sentinelle encadre des développements supplémentaires notamment d'ergonomie en vue de simplifier ces usages. Si le fonctionnement n'est pas clair dans votre logiciel, ou si votre logiciel ne fonctionne pas bien, n'hésitez pas à contacter votre éditeur.

Mettre en partage sur le DMP ne doit pas exonérer l'émetteur à envoyer le document au prescripteur ou au médecin traitant via la MSS or aujourd'hui, les émetteurs utilisent très rarement la norme CDA et se satisfont donc de juste déposer un document non structuré sur le DMP.

Effectivement, l'article L. 1470-5 du code de la santé publique stipule bien que les documents en plus d'alimenté le DMP doivent aussi être envoyés par messagerie sécurisée au médecin traitant, au médecin prescripteur s'il y a lieu, ainsi qu'à tout professionnel dont l'intervention

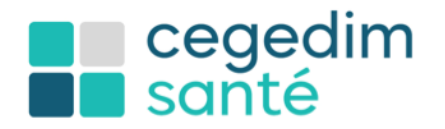

dans la prise en charge du patient est pertinente. Ainsi qu'au patient par la messagerie sécurisée lorsqu'elle existe ('article R. 1111-27 du code de la santé publique).

#### **Vos questions sur la MSS (Messagerie Sécurisée de Santé)**

Bonjour pourquoi n'y a-t-il pas une compatibilité entre les boites sécurisées ? Par exemple pour envoyer un message de MS Santé à Apicrypt ?

C'est tout l'objet du Ségur du numérique en santé pour les opérateurs de MSSanté qui est actuellement en cours de développement par les opérateurs et éditeurs de logiciels métiers, déploiement prévu pour fin 2023. L'ANS fixe les exigences que doit respecter tout opérateur professionnel pour être raccordé à **l'espace de confiance MSSanté** et de proposer aux utilisateurs professionnels un service de Messageries Sécurisées de Santé en capacité d'échanger avec tous les autres Opérateurs de l'espace de confiance. Garantissent ainsi la fiabilité et l'interopérabilité pour chacun des utilisateurs souhaitant échanger des données de santé par messagerie depuis son logiciel métier.

Sera-ce utile de garder un abonnement à Apicrypt, Lifen ? quand on a aussi MSSanté ?

Chaque opérateur de messagerie sécurisée à ses spécifiés en termes de fonctionnalités et d'ergonomie. Par exemple, actuellement Mailiz ne fournit pas de boite aux lettres structure.

Est-il possible de créer un annuaire MSSanté afin de pouvoir adresser les courriers ? Actuellement je clique sur partager et il m'est demande l'adresse du confrère orthophoniste… que l'on ne connait pas !

Dans le cadre du Ségur du numérique en santé, s'appuyer sur les données de l'Annuaire Santé constitue l'une des exigences à respecter afin de garantir d'une part l'identification d'un professionnel accédant au service et d'autre part l'identification des professionnels « correspondants ». [L'Annuaire Santé,](https://annuaire.sante.fr/) référence les professionnels enregistrés par leur autorité compétente (Ordres, ARS, DREETS). **Il est de votre ressort d'alimenter cet annuaire avec votre ou vos adresses de messageries sécurisées** en vous identifiant par le connectezvous en haut du site. Au bout de 45 jours sans usage de l'une d'elle, un email vous est adressé vous informant que cette adresse deviendra inaccessible sans action de votre part.

#### **Vos questions sur l'ordonnance numérique**

Bonjour, comment peut-on accéder à la e-Prescription ?

L'utilisation de ce nouveau service ordonnance numérique nécessite de disposer d'un logiciel métier référencé Ségur. Le déploiement est progressif en fonction du déploiement du service dans les logiciels métiers. Chaque logiciel à son propre calendrier de déploiement qui commence par une phase de validation de leur « présérie », c'est-à-dire d'un test grandeur nature auprès de médecins et de pharmaciens. Renseignez vous auprès de vos éditeurs. Chez Cegedim Santé, Crossway est déjà déployé a 100%, et MLM, Medimust et MédiClick sont en cours de validation de leur présérie.

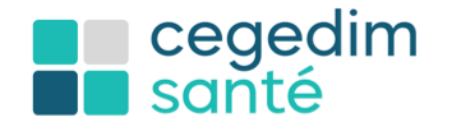

Les ordonnances numériques vont-elles pouvoir faire disparaitre les ordonnances sécurisées ? Quid des ordonnances de médicaments d'exception ?

Non, l'ordonnance numérique est une surcouche qui vise à sécuriser et empêcher la falsification des ordonnances et permettre la visualisation des délivrances. Cela ne change en rien les parcours actuels que ce soit sur l'impression de l'ordonnance papier ou les spécificités de l'ordonnances sécurisés sur papier filigrane ou encore médicament d'exception.

## **Vos questions sur l'ApCV (Application Carte Vitale)**

Comment connecter la carte vitale dématérialisée avec le logiciel métier ?

Il suffit de la scanner le QR code de cette carte vitale dématérialisée sur smartphone avec une "douchette" ou "scannette".

## **Vos questions sur la e-CPS**

Comment télécharger et activer sa e-CPS ?

Voici un tuto de l'ANS pour [activer sa e-CPS](https://esante.gouv.fr/sites/default/files/media_entity/documents/ans_ma_ecps_pas_a_pas_20210218_v2.pdf)

Mon application e-CPS ne fonctionne plus / n'est pas fiable / piratage

La sécurité de Pro Santé Connect a été renforcée, une double authentification est maintenant necessaire pour utiliser sa e-CPS. En cas de blocage de votre e-CPS contacter le service client e-CPS en précisant votre identifiant national et votre adresse email de contact (Service client e-CPS : 0 806 80 02 13 ou monserviceclient.e-cps@esante.gouv.fr).

# **Vos questions sur le forfait structure**

Qu'est-ce que le forfait structure ?

Le forfait structure est une aide financière permettant de faciliter la gestion du cabinet au quotidien par la modernisation de l'organisation et de l'informatisation de votre cabinet médical. Cette aide vous est ouverte si vous exercez en cabinet individuel ou en groupe quels que soient votre spécialité médicale et votre secteur d'exercice (secteur 1 ou 2). Ce dispositif a été mis en place par la convention médicale 2016 et prorogé par le règlement arbitral entré en vigueur le 1er mai 2023.

Quelle est l'aide financière de l'état pour ce nouvel effort des PS ?

Dès 2023, l'utilisation d'un logiciel référencé Ségur devient un prérequis au versement du forfait structure (inclus dans le volet 1). De Nouveaux financements liés à l'usage des services numériques (DMP, MSS, ordonnance numérique, ApCV) intègre le volet 2 du forfait structure pour près de 2000€ supplémentaires sur 2022 2023

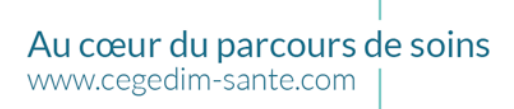

#### **Vos questions d'ordre général**

∣ cegedim<br>⊩ santé

Est-ce possible de commander encore la version Ségur car je ne l'ai pas fait l'an dernier ?

Si votre logiciel est référencé Ségur, alors poser votre question directement à votre éditeur. Si votre logiciel n'est pas référencé Ségur, alors adresser votre demande auprès d'un éditeur de logiciel référencé Ségur comme Cegedim Santé. Cegedim Santé propose 4 logiciels Ségur permettant de répondre à toutes les spécificités de votre pratique. Toute demande peux être envoyé via notre formulaire de contact [https://www.cegedim-sante.com/contacter-cegedim](https://www.cegedim-sante.com/contacter-cegedim-sante/)[sante/](https://www.cegedim-sante.com/contacter-cegedim-sante/)

Est-ce-que quelqu'un a accès au datalake constitué par tous ces documents ? L'idée derrière étant qu'un jour un système IA pourra analyser ces documents pour des objectifs économiques, de santé publique, etc...

Aucune donnée extraite du DMP ne peux être utilisé à des fin d'analyse. C'est strictement interdit par la loi et écrit dans les documents constitutifs du DMP

Par contre ce que vous évoqué est très intéressant, et de nombreux industriels planche sur le sujet. La difficulté étant de pouvoir annoter les données de santé contenues dans un document médical, étape bien plus complexe que la lecture OCR (logiciel de reconnaissance de caractère) de données administratives. Chez Cegedim, nous travaillons bien entendu sur le sujet d'un scan de document de santé à intégrer dans nos logiciels.

Le datalake du Health Data Hub national, les données de l'Assurance Maladie (base SNIIRAM) ; les données des hôpitaux (base PMSI) ; les causes médicales de décès (base du CépiDC de l'Inserm) ; les données relatives au handicap (en provenance des MDPH - données de la CNSA) ; un échantillon de données en provenance des organismes d'Assurance Maladie complémentaire.

Pour les remontées d'ergonomie ou de bugs sur le logiciel métier que vous utilisez ?

Adressez-vous directement à votre éditeur. Pour ceux qui ont un logiciel médecin de chez Cegedim Santé MLM, Medimust, Crossway et MédiClick, nous vous répondrons en message privé.

#### **Liens utiles :**

ANS :

- **EXECTE:** Présentation du Ségur du numérique en santé <https://esante.gouv.fr/segur>
- En savoir plus sur l'INS : [https://esante.gouv.fr/offres-services/referentiel](https://esante.gouv.fr/offres-services/referentiel-ins/professionel-de-sante)[ins/professionel-de-sante](https://esante.gouv.fr/offres-services/referentiel-ins/professionel-de-sante)
- Information sur l'opération Sentinelle <https://esante.gouv.fr/segur/sentinelle>
- Le Ségur du numérique en santé pour les opérateurs de MSSanté [https://esante.gouv.fr/sites/default/files/media\\_entity/documents/20230313\\_segur\\_fich](https://esante.gouv.fr/sites/default/files/media_entity/documents/20230313_segur_fiche_pratique_mss.pdf) [e\\_pratique\\_mss.pdf](https://esante.gouv.fr/sites/default/files/media_entity/documents/20230313_segur_fiche_pratique_mss.pdf)
- **•** Demande carte CPE nominative : [https://esante.gouv.fr/commande-carte-CPE](https://esante.gouv.fr/commande-carte-CPE-nominative)[nominative](https://esante.gouv.fr/commande-carte-CPE-nominative)
- Comprendre la e-CPS<https://esante.gouv.fr/produits-services/e-cps>

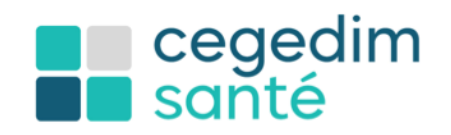

▪ Comprendre la MSSanté <https://esante.gouv.fr/produits-services/mssante>

Assurance maladie :

- Dépliant sur le mode d'emploi pour les médecins généralistes de MES, DMP, MSS [https://esante.gouv.fr/sites/default/files/media\\_entity/documents/cnam\\_depliant\\_mg\\_m](https://esante.gouv.fr/sites/default/files/media_entity/documents/cnam_depliant_mg_mes_hd_dec2022.pdf) [es\\_hd\\_dec2022.pdf](https://esante.gouv.fr/sites/default/files/media_entity/documents/cnam_depliant_mg_mes_hd_dec2022.pdf)
- **EXECT** FAO pour les professionnels de santé sur le DMP :<https://www.dmp.fr/ps/faq>
- L'ordonnance numérique, pourquoi et comment ? [https://www.ameli.fr/sites/default/files/Documents/Ordonnance-numerique-brochure-](https://www.ameli.fr/sites/default/files/Documents/Ordonnance-numerique-brochure-PS.pdf)[PS.pdf](https://www.ameli.fr/sites/default/files/Documents/Ordonnance-numerique-brochure-PS.pdf)
- Modernisation du cabinet médical avec le forfait structure [https://www.ameli.fr/medecin/exercice-liberal/vie-cabinet/aides](https://www.ameli.fr/medecin/exercice-liberal/vie-cabinet/aides-financieres/modernisation-cabinet)[financieres/modernisation-cabinet](https://www.ameli.fr/medecin/exercice-liberal/vie-cabinet/aides-financieres/modernisation-cabinet)